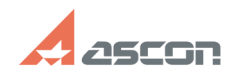

## Файл настройки работы API Senti[..] **Файл настройки работы API Senti[..] Составляет** 06/26/2024 18:35:20

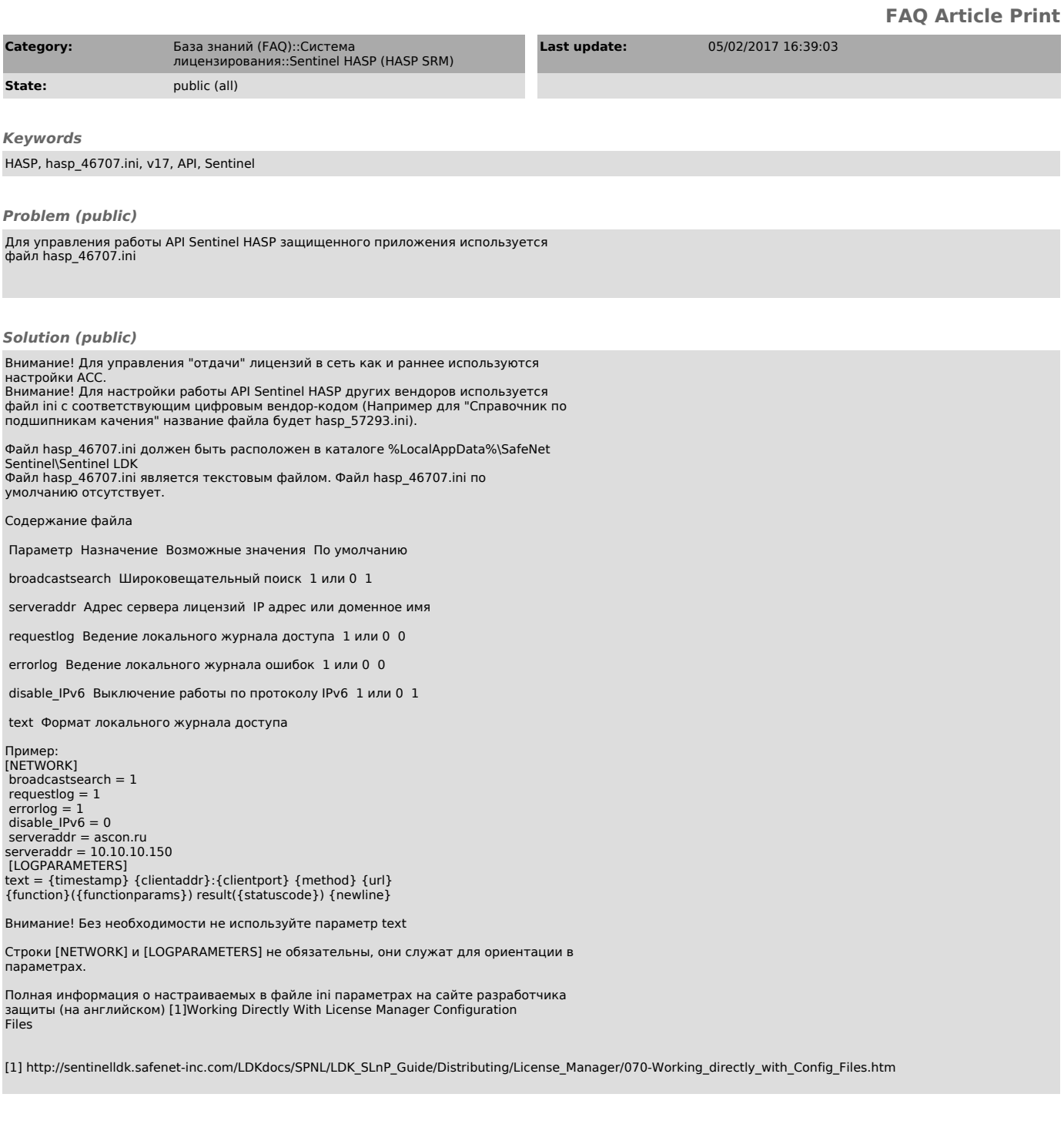